# 1 Rational Open-Access: RPG Edition

Rational Open Access: RPG Edition provides a way for RPG programmers to use the simple and well-understood RPG I/O model to access resources and devices that are not directly supported by RPG.

Open Access opens up RPG's file I/O capabilities, allowing anyone to write innovative I/O handlers to access other devices and resources such as:

- o Browsers
- o Mobile devices
- o Cloud computing resources
- o Web services
- o External databases
- o XML files
- o Spreadsheets

An Open Access application has three parts:

- 1. An RPG program that uses normal RPG coding to define an Open Access file and use I/O operations against the file.
- 2. A handler procedure or program that is called by Open Access to handle the I/O operations for the file.
- 3. The resource or device that the handler is using or communicating with.

Open Access is the linkage between parts 1 and 2. Licenced program 5733-OAR is required to use Open Access at runtime.

# **1.1 Open Access handlers**

Open Access does not provide the handlers.

Anyone can write the handlers that extend RPG IV's I/O capabilities to new resources and devices.

- Software tool vendors
- **Business partners**
- Services organizations
- **Users**

The handler can map to the RPG device-type whose I/O operations best matches the functions provided by the handler. For example, a user-interface application could map to a WORKSTN file, an Excel document could map to a PRINTER file, and a web service could map to a keyed DISK file.

## **1.2 Two ways to approach Open Access**

1. The handler is written after the application is written

**Example:** An existing application that uses 5250 display files modified to use Open Access for the WORKSTN files.

- . The RPG program is modified by adding the HANDLER keyword to the WORKSTN files
- . The handler must handle all the operations and requirements of the existing RPG program.
- . This type of handler will normally be provided by an outside expert such as a software tool vendor or business partner.
- 2. The handler is written before the application is written

**Example:** The RPG programmer wants to use a Web service.

- . The handler provider creates a keyed database file matching the web service.
- . The handler provider can tell the RPG programmer what I/O operations that the handler will support. For example, only OPEN, CHAIN, CLOSE.
- . The RPG programmer codes that file as an externally described keyed DISK file.
- . This type of handler may be written by the same RPG programmer who uses the Open Access file, or it may be provided by an outside expert.

## **Two ways to approach Open Access**

When a RPG program performs an I/O operation for a "normal" file, a system data management function is called to handle the operation.

When the RPG program performs an I/O operation for an Open Access file, the Open Access handler is called.

The handler receives a data structure parameter with subfields that enable the handler to perform the correct I/O operation, and provide information back to RPG.

# 2 RPG coding to use Open Access

Other than the HANDLER keyword, there is no new syntax related to using an Open Access file.

# **2.1 HANDLER keyword**

The RPG programmer indicates that a file is an Open-Access file by coding the HANDLER keyword on the File specification. All the operations allowed by RPG for the specified device (DISK, PRINTER, WORKSTN) are available for the Open-Access file.

The HANDLER keyword identifies the program or procedure that will handle all operations for the file.

## 2.1.1 Example:

```
Fmyfile cf e
                                      workstn
handler('MYLIB/MYSRVPGM(hdlMyfile)')
\overline{\mathbf{F}}extdesc('MYFILE')
\overline{\mathrm{F}}usropn
```
The HANDLER keyword has two parameters:

1. Identifies the handler

This parameter can be one of the following:

- $\circ$  A character literal or character variable identifying a procedure in a service program. The value must be in the form 'LIBRARY/SRVPGM(PROCEDURE)' or 'SRVPGM(PROCEDURE)'. The names are case-sensitive.
- A character literal or character variable identifying a program. The value must be in the form 'LIBRARY/PGM' or 'PGM'. The names are case-sensitive.
- $\circ$  A prototype for a bound procedure.
- A procedure pointer literal (%PADDR) or variable.

When the handler is identified by a prototype or by %PADDR, it is resolved at bind time of the RPG program. When the handler is identified by a character literal or character variable, it is resolved each time the Open-Access file is opened.

2. (Optional) Identifies a parameter to be passed to the handler from the RPG program

This parameter can be used to pass additional information to the handler that is not available through an RPG file operation.

For example, to process an IFS file, the handler needs to know the path to the IFS file. The RPG programmer can provide this through the second HANDLER keyword parameter. The second parameter is the name of a variable, usually a data structure. In the example, the variable is the data structure "ifsDs". When the handler is called, it will receive a pointer to the ifsDs data structure.

The provider of the handler would tell the RPG programmer whether the additional information was required, and what data structure to use as a template. Usually, the provider of the handler would provide a template data structure in a /COPY file. In the example, the library MYLIB contains both the handler program READIFS and the /COPY File QRPGLESRC with member READIFS. The copy file has the template data structure readIfs\_t.

```
FmyIfsFile if e disk extdesc('MYLIB/READIFS')
F USROPN
F handler(readIfs : ifsDs)
/copy MYLIB/QRPGLESRC,READIFS
D ifsDs ds likeds(readIfs_t)
/free
   ifsDs.path = '/home/mydir/myIfsFile.txt';
   open myIfsFile;
```
# **2.2 Comparison to RPG SPECIAL files**

An Open-Access file is similar in nature to a SPECIAL file. A SPECIAL file also uses a user-written program to handle the operations for the file, and it allows additional parameters to be passed to the handler from the RPG program.

Some of the differences between Open-Access files and SPECIAL files are

1. A SPECIAL file only allows the operations available for a sequential (SEQ) file. An Open-Access file can be used for any type of RPG device.

- 2. A SPECIAL file handler only receives a minimal amount of information about the file operation. An Open-Access file handler receives much more information such as the name of the file, record format, the names and types of the fields.
- 3. A SPECIAL file handler can only pass back a minimal amount of feedback information: the result status of 0, 1 or 2, and a 5-digit SPECIAL error code value. If an error occurs for a SPECIAL file, the RPG status code is always 1231 (Error in SPECIAL file). An Open-Access file handler has the ability to pass back much more information such as the RPG status code, the file feedback areas, the relative record number, function-key pressed, printer overflow.
- 4. A SPECIAL file handler can only be a program. An Open Access handler can be a program or a procedure.

# 3 Coding the handler

The handler can be coded in any ILE language. Include files are available in library OOAR for ILE RPG, ILE C and ILE COBOL. The member name in each include file (QRPGLESRC, H, QCBLLESRC) is ORNOPENACC.

Library QOAR is the library for product 5733-OAR. The include files can be used without having a license for the product.

## 3.1 The record and key data

There are two modes available for the handler to access and provide the input, output and key data. The handler can choose which mode to use when it is processing the OPEN operation by setting the useNamesValues subfield of the handler parameter to '1'.

Name-value information

The input, output, and search arguments are provided as an array of information about each subfield. The information includes the external short name, the type, the length, decimals, date and time format. The values are provided in a humanreadable form; numeric values are formatted as they would be by the %CHAR built-in function. Most values are in the job CCSID, but UCS-2 and Graphic values are in the CCSID used in the external file.

For an input capable operation, READx, CHAIN, EXFMT, the handler must set the values of all the input-only fields. They must be provided in the same way that RPG provides them for the output data and the key data, with numeric values in string form, and date, time and timestamp values formatted exactly as specified by the format and separator. For an EXFMT operation, the handler may also change the values of the input and output fields.

When the value for an input-capable field is set by the handler, the handler must ensure that the value length (valueLenBytes

subfield) is set correctly to match the amount of data provided by the handler.

## **Notes:**

- 1. The name-value information is available only for I/O to externally-described record formats. It is also available for input operations to externally-described files when there is only one non-ignored record format in the file.
- 2. When name-value information has been requested by the handler, and the information is not available, either because the file is program-described, or because the operation is an input operation to a file with more than one record format, the request for name-value information will be ignored by RPG. No exception will be given; it is up to the handler to detect this situation. The handler may send an exception, or set the return code a failing status, or the handler may adjust to the situation and use the record data information provided by the data structures matching the I/O buffers and key structures. If the file uses INDARA, the indicators appear in the name-value information.

Data structures matching the I/O buffers and key structures

The data structures are passed to the handler exactly as they would be passed to data-management functions. No name and type information is passed to the handler. If the handler needs the names, types and offsets of the fields in the data structures, the handler must call an API.

During an input-capable operation, READ<sub>x</sub>, CHAIN or EXFMT, the handler must set data for all fields in the input buffer, and in the input null-byte map if there are any null-capable fields. If the file uses INDARA, the handler must work with the indara area of the handler parameter to set the values of any input-capable indicators used by the file.

For a keyed I/O operation, the handler must work with the fields in the key buffer, and in the key null-byte map if there are any null-capable keys.

## **4 The parameter passed to the Open-Access handler**

The same parameter is passed to the handler for all operations to the file. The parameter is a data structure with several types of subfields:

• Some subfields **must** be set by the handler before returning to the RPG program. For example:

## rpgStatus

The status must be set to the value of an RPG status code representing an I/O error if the handler considered that the operation has failed. A status of zero indicates success.

If the status is set to a value other than an RPG I/O error status code (a valid RPG status between 1000 and 2000), the resulting behavior of the RPG program is undefined.

## recordName

For an input operation (READx, CHAIN) to an externallydescribed file with more than one record format, the record name must be set by the handler so that RPG knows which record format to work with.

## inputDataLen

For an input operation (READx, CHAIN) to an externallydescribed file, the length of the input record must be set by the handler. **Note:** This is not necessary if name-value information is being used.

eof

Must be set to '1' if a READ operation or a subfile-WRITE operation reaches end of file. A value of '0' indicates that the record was successfully read or written.

## found

Must be set to '1' if a CHAIN, SETLL or SETGT operation was successful. A value of '0' indicates that the record was not found.

## equal

Must be set to '1' if a SETLL operation found a record that exactly matched the search argument. A value of '0' indicates that an exact match was not found.

## printerOverflow

Must be set to '1' if a WRITE operation to a printer file caused the page to overflow. A value of '0' indicates that overflow did not occur.

input record

For an input operation (READx, CHAIN, EXFMT), the handler must provide the value of the input record. This can be done through the inputBuffer subfield or through the names Values subfield.

• Some subfields may be set by the handler before returning to the RPG program if the RPG program depends on the value. For example:

 $rrn$ 

The relative record number is available to the RPG programmer through the RECNO keyword.

functionKey

For a WORKSTN input-capable operation, a function key value of 1-24 causes an \*INKx indicator to be set on. A value of 121-126 indicates one of the PRINT, ROLLUP, ROLLDOWN, CLEAR, HELP or HOME keys, and causes the status to be set to  $1121 - 1126$ . Any other value causes an I/O error with status 1299.

Use these constants to set the function Key subfield:

- QrnFunctionKey\_None QrnFunctionKey\_01
- 

QrnFunctionKey\_24

- OrnFunctionKey PRINT
- OrnFunctionKey ROLLUP
- QrnFunctionKey\_ROLLDOWN
- QrnFunctionKey\_CLEAR
- OrnFunctionKey HELP
- QrnFunctionKey\_HOME
- Some subfields provide useful information to the handler For example:

recordLevels

For an externally-described file, it provides a list of the record formats used by the program and their levelindicators.

## externalFile

Indicates the file that the RPG program is opening at runtime. It is the value specified by the EXTFILE keyword for the file. If the EXTFILE keyword was not specified, the library is \*LIBL and the file is RPGNAME, where "RPGNAME" is the name given to the file on the File specification.

**Note:** If an override is in effect for the file at run-time, this does not reflect the true file.

## externalMember

Indicates the member that the RPG program is opening at runtime. It is the value specified by the EXTMBR keyword for the file. If the MBR keyword was not specified, it is \*FIRST.

**Note:** If an override is in effect for the file at run-time, this does not reflect the true member.

## compileFile

Indicates the file used at compile-time to define an externally-described file.

**Note:** If an override was in effect for the file at compiletime, this reflects the true file used at compile-time. For example, if the RPG file specification or EXTDESC keyword specifies file MYFILE, and there is an override for MYFILE to MYLIB/OTHERFILE, then the compileFile subfield will reflect library MYLIB and file OTHERFILE.

## externallyDescribed

Indicates the file was externally-described.

## keyedFile

Indicates the DISK file is processed by keys rather than relative-record numbers.

#### blocked

Indicates that the DISK file is processed in blocks by the RPG program. Note: The handler can only provide one record at a time to the RPG program.

• Some subfields allow the handler to maintain private information.

#### userArea

If the handler wants to share additional information with the RPG programmer, the second parameter of the HANDLER keyword can be used to specify a variable to be passed to the handler. The userArea subfield is a pointer to the RPG program variable. The variable can have any data type; usually it is a data structure. The RPG program and the handler must agree on the type; usually they would both use the same /COPY file to define this variable.

## stateInfo

If the handler wants to maintain private state information across calls to the handler, it can set the stateInfo pointer to the address of a data structure. One way to handle the stateInfo pointer is to allocate the storage for the data structure during the OPEN operation, and to deallocate the storage during the CLOSE operation.

## **4.1 The main structure of the Open-Access parameter**

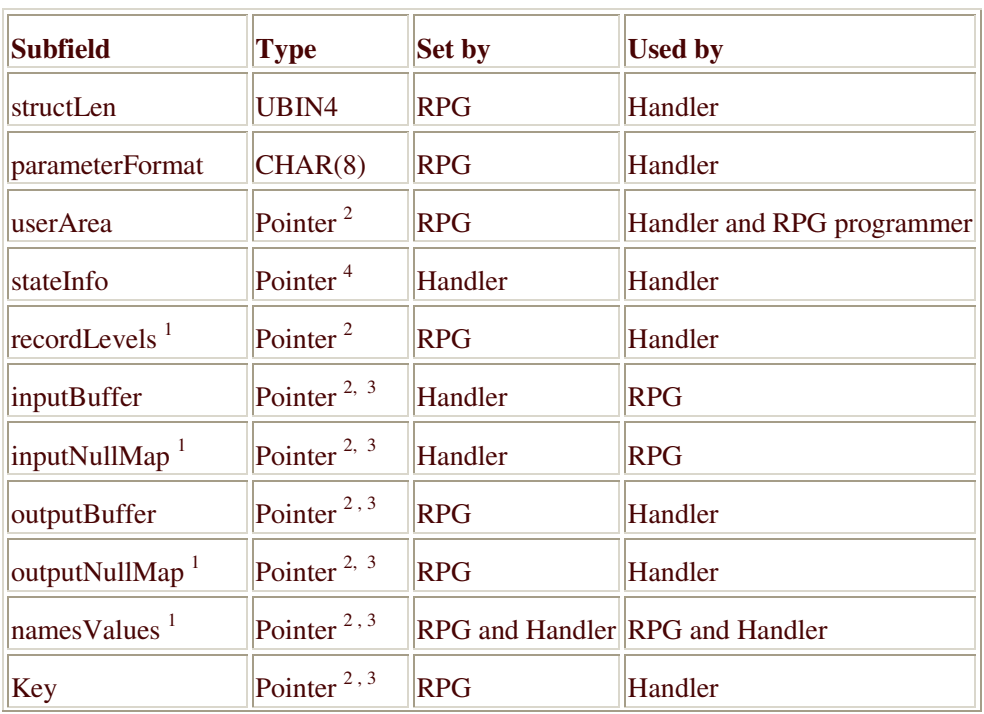

The structure name is QrnOpenAccess\_T.

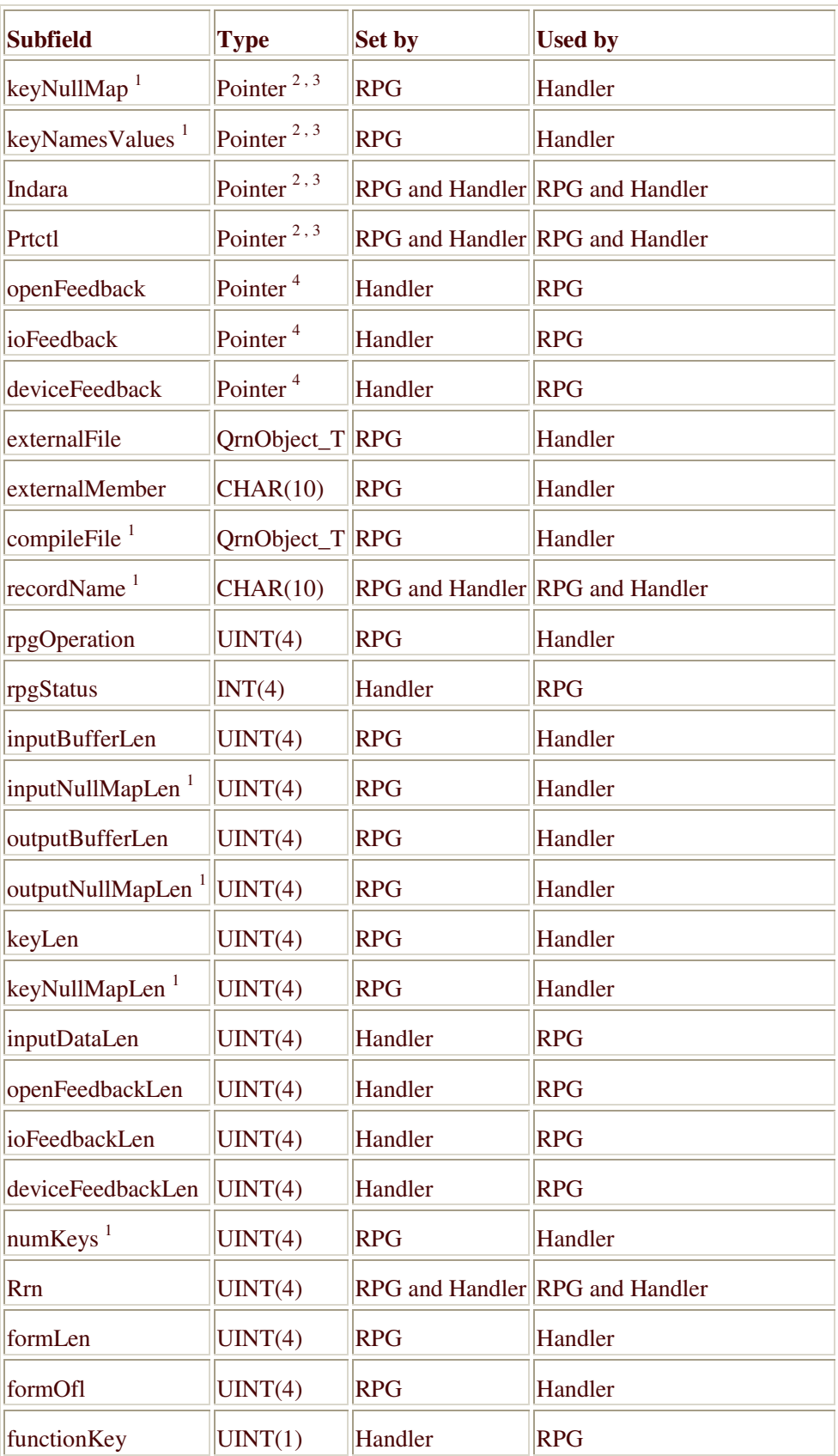

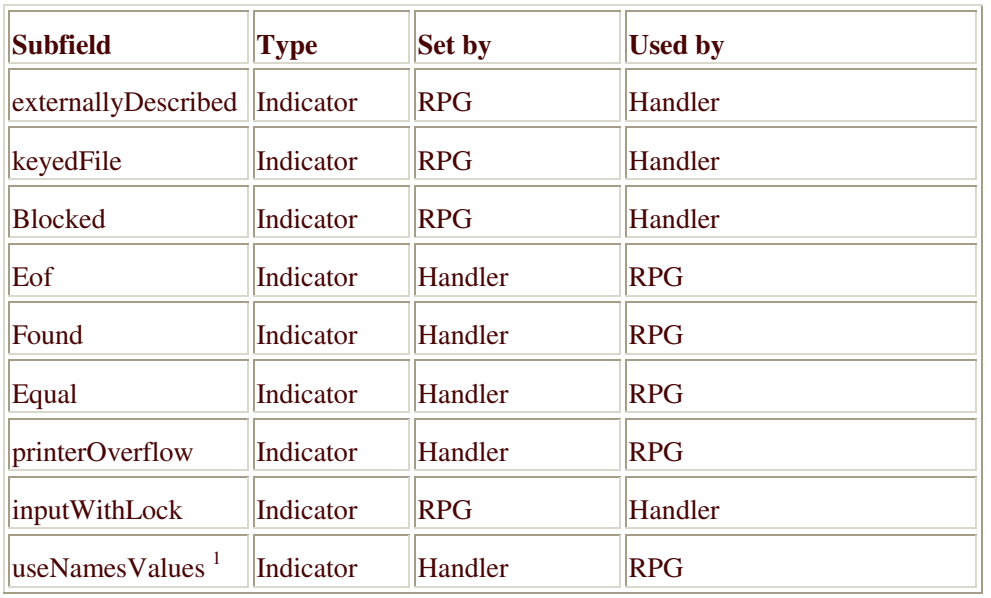

## 4.1.1 Notes on the QrnOpenAccess\_T subfields

- 1. This subfield is meaningful only for externally-described files.
- 2. The "Set by" and "Used by" columns refer to the data that the pointer is pointing to.
- 3. The pointer is set by RPG. The handler sets the data pointed to by the pointer, usually with a variable or data structure based on the pointer.
- 4. The pointer is set by the handler.

## 4.1.2 Descriptions of the QrnOpenAccess T subfields

blocked

'1' if the file is blocked in the RPG program. '0' otherwise.

compileFile

The library and file that the RPG compiler used at compile-time for the description of an externally-described file.

## deviceFeedback

A pointer to the information that the handler provides to RPG to set the device-specific feedback part of the file's INFDS. If this information is not supplied by the handler, the device-specificfeedback part of the INFDS is not updated by RPG. The length is specified by deviceFeedbackLen.

## deviceFeedbackLen

The length of the device-specific-feedback information provided by the handler.

#### eof

Set to '1' by the handler if the file reached end of file. The handler can leave it at '0' otherwise.

#### equal

Set to '1' by the handler if an exact match was found by a SETLL operation. The handler can leave it at '0' otherwise.

#### externalFile

The library and file that the RPG program is opening at runtime.

## externalMember

The member that the RPG program is opening at runtime.

## externallyDescribed

'1' if the file is externally-described in the RPG program. '0' otherwise.

#### formLen

Printer form length. Only meaningful for a program described PRINTER file.

## formOfl

Printer form overflow. Only meaningful for a program described PRINTER file.

#### found

Set to '1' by the handler if a record was found by a positioning operation (CHAIN, SETLL, SETGT). The handler can leave it at '0' otherwise.

## functionKey

The function key 1-24 pressed by the user for a WORKSTN input operation. Ignored by RPG if the value is other than 1-24.

## indara

A pointer to the INDARA array of 99 indicators used for the WORKSTN or PRINTER I/O operation. NULL if the file is not defined to use INDARA.

## inputBuffer

A pointer to a data structure in the format of the input buffer for the file or record. The length is given by inputBufferLen.

NULL if the handler is using name-value information or if the input buffer is irrelevant to the operation.

#### *inputBufferLen*

The length of the input buffer. Zero if the input buffer is not relevant, or if name-value information is being used.

#### inputDataLen

When the file is externally-described and the record format was not specified by the RPG program, this subfield must be set by the handler to indicate the length of the data provided in the input buffer.

## inputNullMap

A pointer to the null-byte map of the input buffer for the file or record. The length is given by inputNullMapLen. NULL if the handler is using name-value information or if the input buffer is irrelevant to the operation.

## *inputNullMapLen*

The length of the input null-byte map. Zero if the input null-byte map is not relevant, or if name-value information is being used.

## inputWithLock

'1' if the input operation is intended to lock the record for later update or delete. '0' otherwise.

## ioFeedback

A pointer to the information that the handler provides to RPG to set the I/O feedback part of the file's INFDS. If this information is not supplied by the handler, the I/O-feedback part of the INFDS is not updated by RPG. The length is specified by ioFeedbackLen.

## ioFeedbackLen

The length of the I/O-feedback information provided by the handler.

#### key

A pointer to a data structure in the format of the key structure for the file or record. The length is given by keyLen. NULL if the handler is using name-value information or if the key is irrelevant to the operation.

#### keyLen

The length of the key buffer. Zero if the key buffer is not relevant, or if name-value information is being used.

#### keyNamesValues

A pointer to the QrnNamesValues T structure listing the names, types, and values of each subfield in the key structure. NULL if the handler is not using name-value information, or if the operation does not involve keys.

## keyNullMap

A pointer to the null-byte map of the key information for the file or record. The length is given by keyNullMapLen. NULL if the handler is using name-value information or if the key is irrelevant to the operation.

## keyNullMapLen

The length of the key null-byte map. Zero if the key null-byte map is not relevant, or if name-value information is being used.

## keyedFile

'1' if the file is keyed in the RPG program. '0' otherwise.

## namesValues

A pointer to the QrnNamesValues\_T structure listing the names, types, and values of each subfield in the record. NULL if the handler is not using name-value information, or if the operation does not involve input or output.

## numKeys

The number of keys for a keyed-operation to an externallydescribed file or format.

## openFeedback

A pointer to the information that the handler provides to RPG to set the open-feedback part of the file's INFDS. If this information is not supplied by the handler, the open-feedback part of the INFDS is not updated by RPG. The length is specified by openFeedbackLen.

## openFeedbackLen

The length of the open-feedback information provided by the handler.

## outputBuffer

A pointer to a data structure in the format of the output buffer for the file or record. The length is given by outputBufferLen. NULL if the handler is using name-value information or if the output buffer is irrelevant to the operation.

## outputBufferLen

The length of the output buffer. Zero if the output buffer is not relevant, or if name-value information is being used.

#### outputNullMap

A pointer to the null-byte map of the output buffer for the file or record. The length is given by outputNullMapLen. NULL if the handler is using name-value information or if the output buffer is irrelevant to the operation.

## outputNullMapLen

The length of the output null-byte map. Zero if the output nullbyte map is not relevant, or if name-value information is being used.

## parameterFormat

The format of the structure

## printerOverflow

Set to '1' by the handler if overflow was detected on an output operation to a printer file. The handler can leave it at '0' otherwise.

#### prtctl

A pointer to the print-control structure for a PRINTER file. NULL if the file is not a PRINTFR file.

## recordLevels

A pointer to the QrnRecordLevels\_T structure listing the recordlevel indicators for each record in the file. NULL if the file is program described.

## recordName

RPG sets this to the record name if the I/O operation specifies the record name or if the file has only one non-ignored record format in the RPG program. Otherwise, RPG sets this to blank. When it is blank, and it is an input operation to an externallydescribed file, the handler must set this subfield to the record that was used.

## rpgOperation

The operation being performed by the RPG program. Constants QrnOperation \* define the possible values. Usually, this maps directly to an RPG operation code, but some operation codes have more than one possible rpgOperation value. For example, the SETLL operation may set QrnOperation\_SETLL,

QrnOperation\_POSITION\_START or QrnOperation\_POSITION\_END. that was used.

#### rpgStatus

The handler leaves this subfield set to zero to indicate that the operation was successful. If the handler determines that the operation is not successful, the handler may set this subfield to an RPG status code to have RPG signal the exception associated with that status code.

#### rrn

Provided by RPG as the relative record number for an output operation or the search argument for a keyed operation. Provided by the handler for an input operation to a database file or a subfile.

#### stateInfo

Private area defined by the Handler

structLen

The length of the structure

useNamesValues

Set to '1' by the handler if the handler uses the name-value information rather than the data structure information for I/O buffers and keys. The handler can leave it at '0' otherwise. This subfield should only be changed during the OPEN operation.

userArea

Handler-defined area owned by the RPG program

# **4.2 The names-values structure listing all the fields**

The structure name is QrnNamesValues\_T.

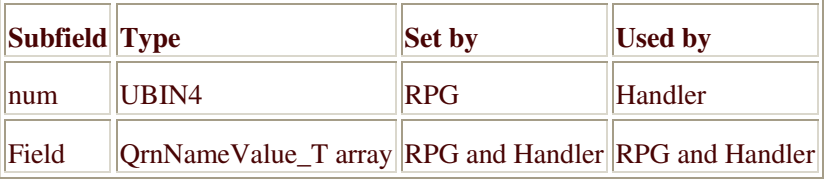

## **4.2.1 Descriptions of the QrnNamesValues\_T subfields**

field

The array of name-value information

num

The number of fields described by the information.

# **4.3 The name-value structure for a single field**

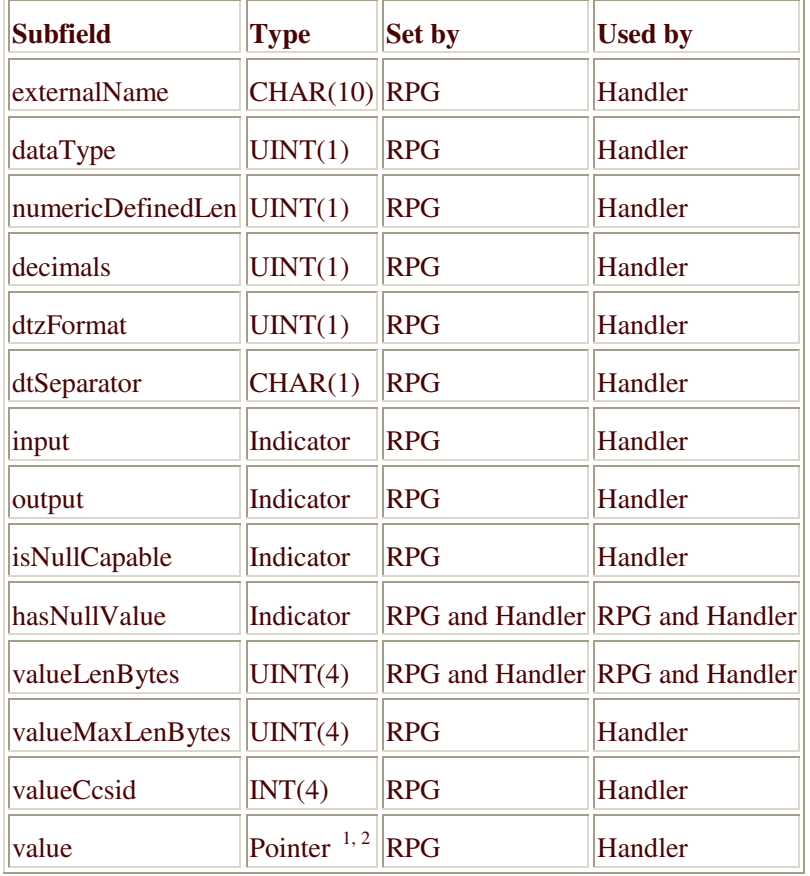

The structure name is QrnNameValue\_T.

## **Notes on the QrnNameValue\_T subfields**

- 1. The "Set by" and "Used by" columns refer to the data that the pointer is pointing to.
- 2. The pointer is set by RPG. The handler sets the data pointed to by the pointer, usually with a variable or data structure based on the pointer.

## dataType

The data type of the field. Constants QrnDatatype  $*$  define the values.

decimals

The number of decimal places for a decimal field. Meaningful for numeric fields only.

dtSeparator

The separator for a date or time field. Meaningful for date or time fields only.

dtzFormat

The format of a date, time, or timestamp field. Meaningful for date, time, or timestamp fields only. Constants OrnDtzFormat \* define the values.

## externalName

The name of the field in the externally-described file.

hasNullValue

'1' indicates that the field has a null value, '0' indicates that the field does not have a null value. Set by RPG to indicator whether an output field or key field has a null value. Set by the handler to indicator whether an inputfield has a null value. Meaningful only when isNullCapable has a value of '1'.

## input

The field is input capable. Mainly useful for the EXFMT operaton.

## isNullCapable

'1' if the field is null-capable. '0' otherwise.

## numericDefinedLen

The defined length of a numeric field. For a decimal type, packed, zoned, or binary, it is the total number of digits. For a float or integer type, it is the number of bytes. Meaningful for numeric fields only.

## value

The value of the field in human-readable form. For numeric values, this is the same value that is provided by the %CHAR built-in function. For date, time, and timestamp values, this is the same value that is provided by the %DATE built-in function in the same format used by the field in the file. Unicode (UCS-2) and Graphic data is in the CCSID of the field in the file. The data

for all other types is in the job CCSID. When the handler sets the data, it must ensure that the length of the data does not exceed the number of bytes specified by valueMaxLenBytes.

#### valueCosid

The CCSID of the data in the value pointer. A value of zero indicates that the data is in the job CCSID.

#### valueLenBytes

Indicates the number of bytes in the data pointed to by the value pointer. Set by RPG to for an output field or a key field. Set by the handler for an input field. It must not be greater than valueMaxLenBytes.

#### valueMaxLenBytes

Indicates the number of bytes in the buffer pointed to by the value pointer.

## **4.3.2 Operations**

#### **OrnOperation OPEN**

**RPG operation:** Implicit or explicit OPEN operation.

#### **QrnOperation\_POSITION\_START**

**RPG operation: SETLL \*START** 

Handler action: Set the file cursor to the beginning of the file.

#### **QrnOperation\_POSITION\_END**

**RPG operation: SETLL \*END** 

Handler action: Set the file cursor to the end of the file.

#### **QrnOperation\_READ**

#### **RPG operation:**

- Implicit or explicit sequential read operation for a database file or  $\bullet$  . record
- Read operation for a user-interface file or record  $\bullet$

#### **Handler actions:**

Move the file cursor forward, and either return data or set the "eof"  $\bullet$ subfield to '1'.

#### **QrnOperation\_READC**

**RPG operation:** Read next changed subfile record

**Handler action:** Move the subfile cursor forward to the next changed record, and either return data or set the "eof" subfield to '1'.

**Note:** The data for a subfile includes both the input and output capable fields.

#### **QrnOperation\_READE**

RPG operation: Read equal key, with a search argument specified

Handler action: Move the file cursor forward to the next record, and return data if the record matches the key. Otherwise, set the "eof" subfield to '1'.

**Note:** See OrnOperation READE CURRENT for Read equal key with no search argument specified.

#### **QrnOperation\_READP**

**RPG operation:** Sequential read previous operation

Handler action: Move the file cursor backward, and either return data or set the "eof" subfield to '1'.

## **QrnOperation\_READPE**

**RPG operation:** Read equal key previous, with a search argument specified

Handler action: Move the file cursor back to the previous record, and return data if the record matches the key. Otherwise, set the "eof" subfield to '1'.

Note: See QrnOperation\_READPE\_CURRENT for Read equal key previous with no search argument specified.

## **OrnOperation CHAIN**

#### **RPG operation:**

- If the "keyedFile" subfield is '0', the operation is random retrieval from a file by relative-record number
- If the "keyedFile" subfield is '1', the operation is random retrieval from a file by key

Handler action: If the record specified by the relative record number or key is available, return the data and set the "found" subfield to '1'. Otherwise, set the "found" subfield to '0'.

Note: The data for a subfile includes both the input and output capable fields.

## **QrnOperation\_EXFMT**

RPG operation: Write and read a format from a user-interface file

#### **Handler actions:**

- Present the output data to the user including any subfile records  $\bullet$ associated with the record format
- Receive the input data from the user, including input data for any subfile records associated with the record format
- Set the input data in the input buffer or input name-value elements
- If there are any subfile records associated with the record format
	- $\circ$  Save whether each record was changed by the user
	- o Save any subfile data for further QrnOperation\_READC or OrnOperation CHAIN operations for the subfile

#### **QrnOperation SETGT**

#### **RPG operation:** Set greater than

#### **Handler actions:**

- Set the file cursor to the first record greater than the search argument
- Set the "found" subfield to "1" if there is such a record

#### **QrnOperation\_SETLL**

#### **RPG operation: Set lower limit**

#### **Handler actions:**

- Set the file cursor to the first record less than or equal to the search argument
- Set the "found" subfield to "1" if there is such a record
- Set the "equal" subfield to "1" if the record is an exact match for the search argument

#### **OrnOperation UNLOCK**

**RPG operation: Unlock record** 

#### **QrnOperation\_UPDATE**

**RPG operation:** Update the current record

Handler action: Update the record if it is locked, or set the status to a failing value if it is not locked.

#### **OrnOperation WRITE**

#### **RPG operation: Write record**

Handler action: For a write to a subfile record, save the output data so it can be return as part of the data on a subsequent QrnOperation\_READC or OrnOperationCHAIN operation.

#### **QrnOperation\_DELETE**

**RPG operation:** Delete record by relative record number or key

Note: See QrnOperation\_DELETE\_CURRENT for Delete the current record with no search argument specified.

#### **QrnOperation\_FEOD**

**RPG operation:** Force end of data

#### **QrnOperation\_CLOSE**

RPG operation: Implicit or explict close of the file

#### QrnOperation\_DELETE\_CURRENT

#### **RPG operation:** Delete the current record

Handler action: Delete the current record if it is locked, or set the status to a failing value if it is not locked.

**Note:** See QrnOperation\_DELETE for Delete the current record with a search argument specified.

#### **QrnOperation READE CURRENT**

RPG operation: Read equal key, with no search argument specified

Handler action: Move the file cursor forward to the next record, and return data if the record matches the key of the previously current record. Otherwise, set the "eof" subfield to '1'.

Note: See QrnOperation\_READE for Read equal key with a search argument specified.

#### **OrnOperation READPE CURRENT**

RPG operation: Read equal key previous, with no search argument specified

Handler action: Move the file cursor back to the previous record, and return data if the record matches the key of the previously current record. Otherwise, set the "eof" subfield to '1'.

Note: See QrnOperation\_READPE for Read equal key previous with a search argument specified.

# 5 Summary

- Using Open Access is both extremely simple (HANDLER keyword) and arbitrarily complex (the handler).
- The intention for Open Access is for RPG programmers to be able to use their existing expertise in using the RPG file I/O model, while using others' expertise in accessing new resources and devices.
- . In most cases, the handler will be provided by an outside provider.